### Comparar Enteros (A)

Compare los pares de enteros usando <, >, o =

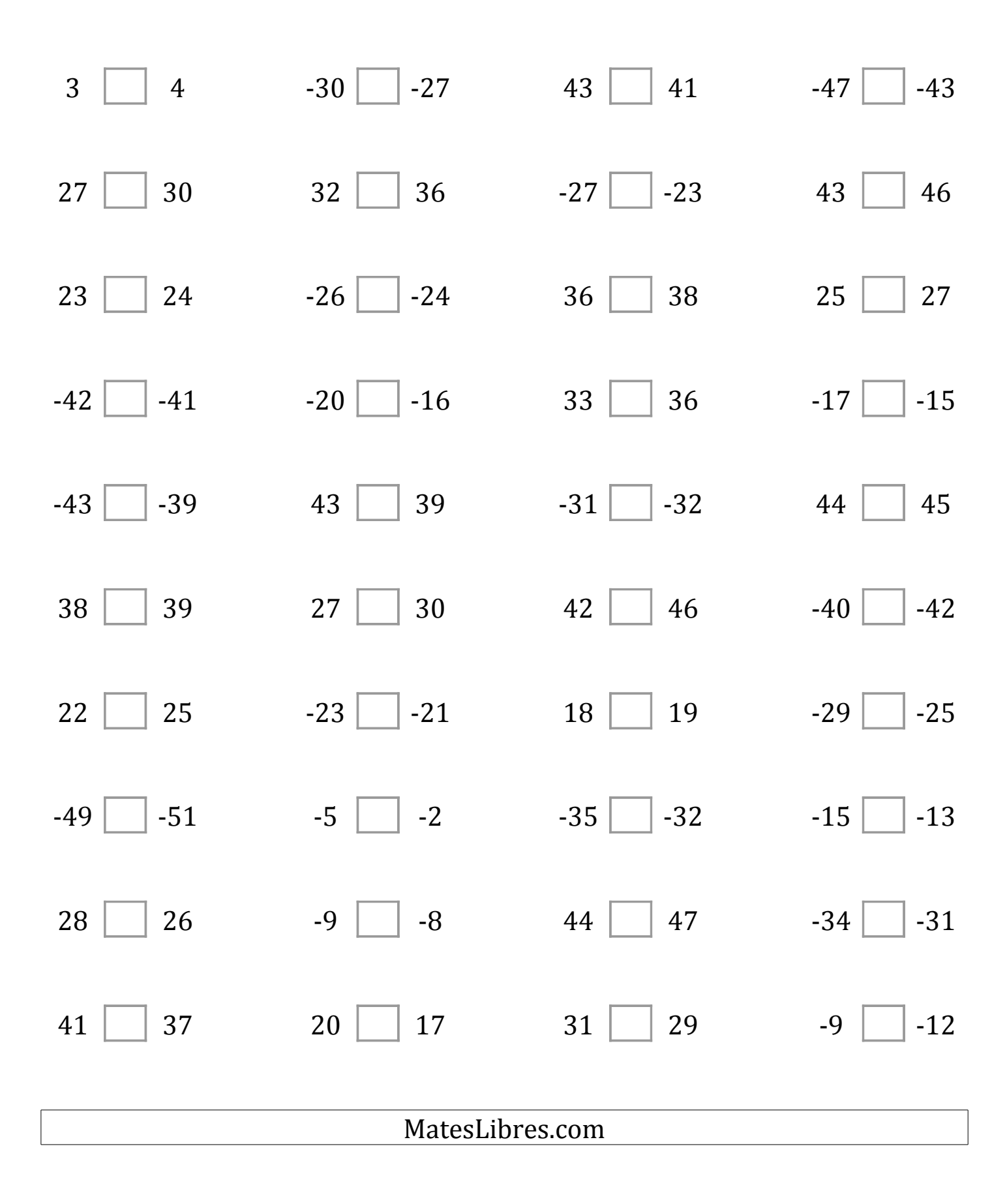

## Comparar Enteros (A) Respuestas

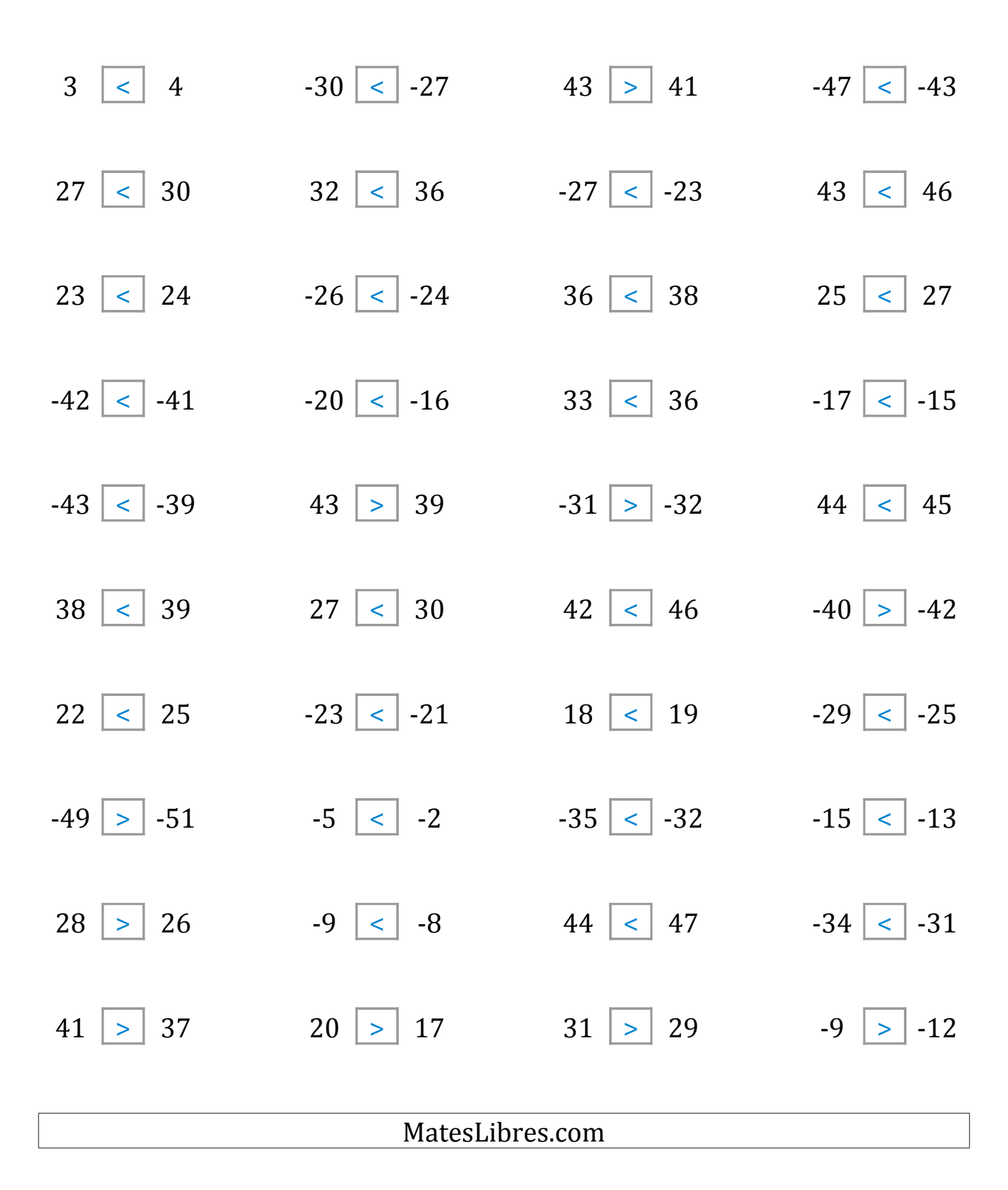

#### Comparar Enteros (B)

Compare los pares de enteros usando <, >, o =

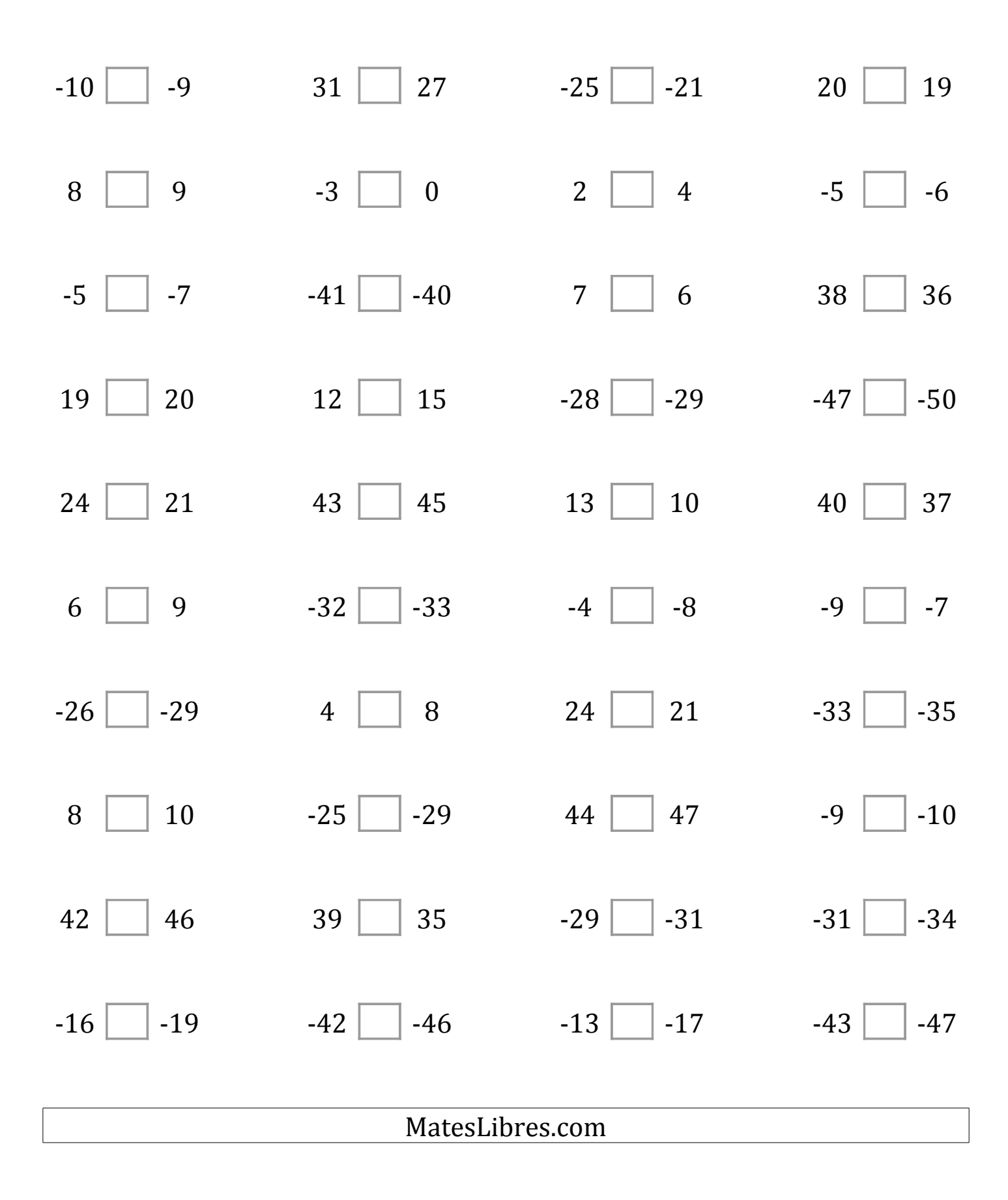

# Comparar Enteros (B) Respuestas

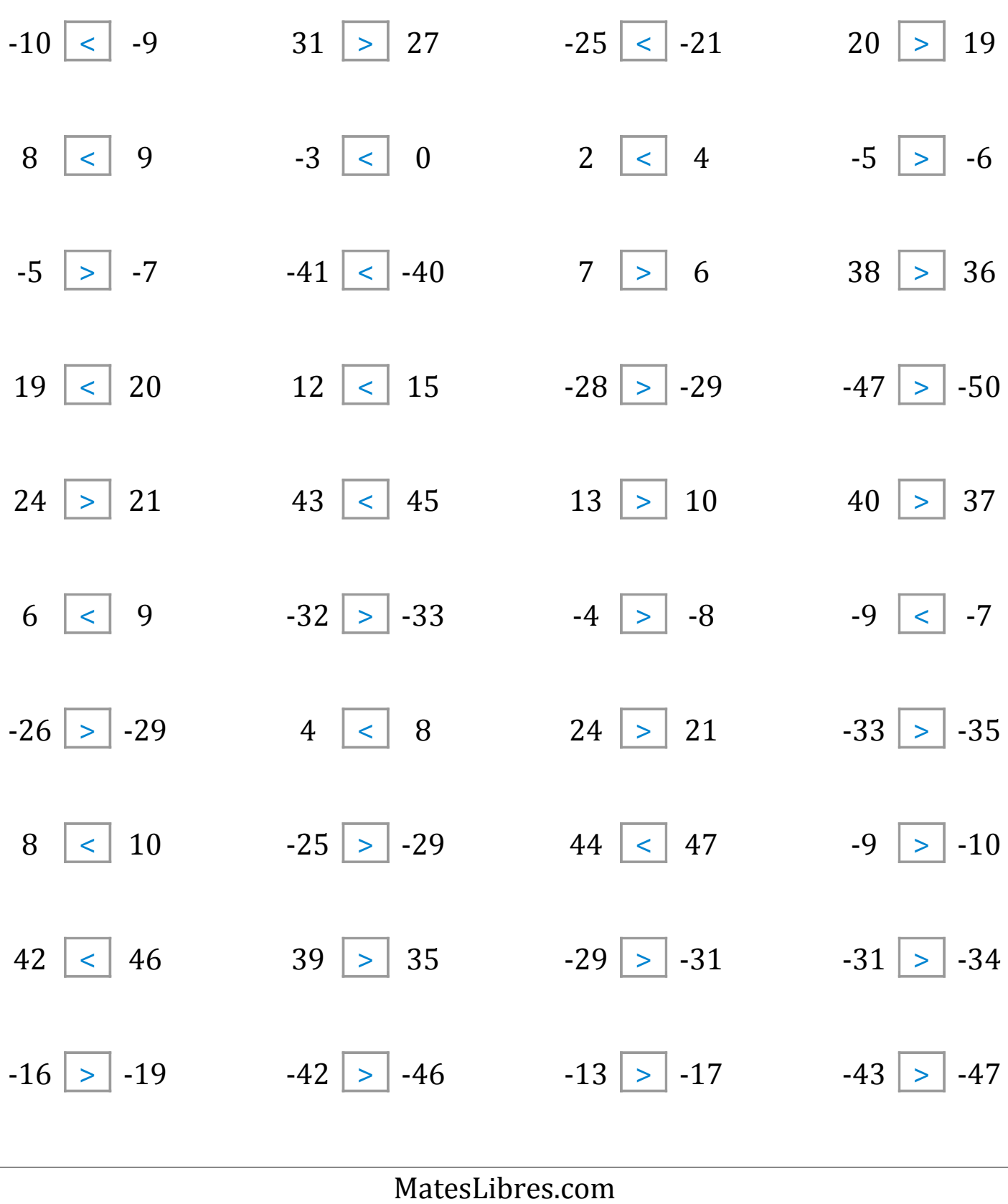

### Comparar Enteros (C)

Compare los pares de enteros usando <, >, o =

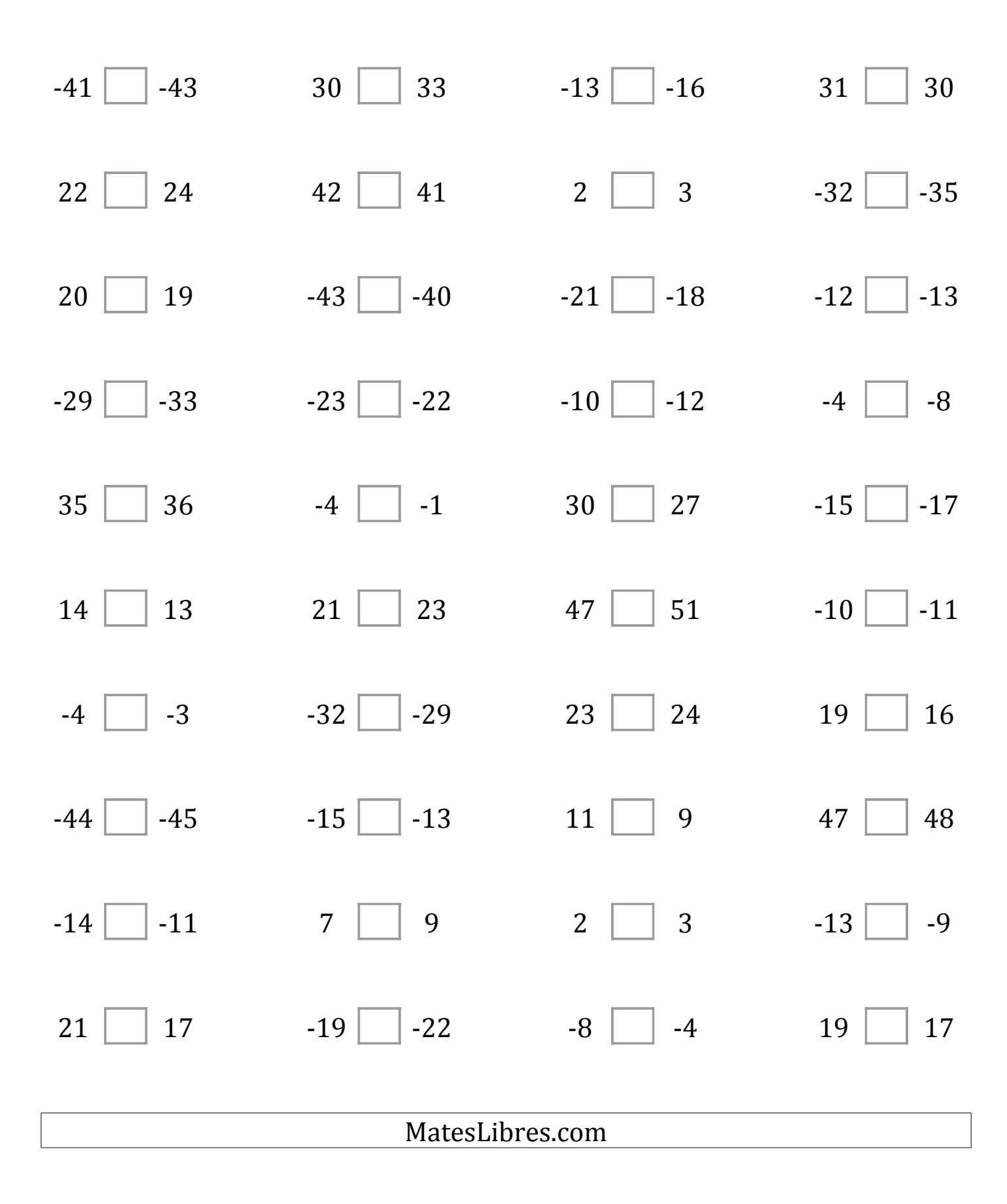

# Comparar Enteros (C) Respuestas

![](_page_5_Picture_261.jpeg)

### Comparar Enteros (D)

Compare los pares de enteros usando <, >, o =

![](_page_6_Figure_2.jpeg)

## Comparar Enteros (D) Respuestas

![](_page_7_Picture_261.jpeg)

## Comparar Enteros (E)

Compare los pares de enteros usando <, >, o =

| 47              | $-28$       | $\overline{4}$ | $15$             |  |  |
|-----------------|-------------|----------------|------------------|--|--|
| 46              | $-25$       | $\overline{7}$ | 13               |  |  |
| 15              | 24          | 25             | $-16$   $-13$    |  |  |
| 11              | 27          | 22             |                  |  |  |
| $\, 8$          | 14          | $-28$          | 19               |  |  |
| $\overline{7}$  | 13          | $-24$          | 18               |  |  |
| $-17$           | 46          | 49             | 47               |  |  |
| $\vert$ -20     | 42          | 45             | 45               |  |  |
| 39              | 49          | $-23$          | $-16$   $-14$    |  |  |
| 37              | 45          | $\vert$ -24    |                  |  |  |
| 34              | $-5$   $-7$ | 20             | $\boldsymbol{0}$ |  |  |
| 30              |             | 22             | $-4$             |  |  |
| 38              | $-19$       | 33             | 18               |  |  |
| 35              | $\vert$ -23 | 29             | 14               |  |  |
| 26              | $-25$       | $-7$           | 15               |  |  |
| 28              | $\vert$ -27 | $-4$           | 11               |  |  |
| 35              | $-47$       | 22             | $-7$             |  |  |
| 32              | $-44$       | 25             | $-8$             |  |  |
| $-17$           | $-15$       | $-23$          | $-23$            |  |  |
| $-16$           | $-18$       | $-24$          | $-19$            |  |  |
| MatesLibres.com |             |                |                  |  |  |
|                 |             |                |                  |  |  |

 $\begin{bmatrix} \phantom{-} \end{bmatrix}$ 

# Comparar Enteros (E) Respuestas

![](_page_9_Picture_261.jpeg)

### Comparar Enteros (F)

Compare los pares de enteros usando <, >, o =

| $22$   25             | 46 44         | 8   12        | $-32$   $-33$  |  |  |
|-----------------------|---------------|---------------|----------------|--|--|
| $\vert 4$<br>$1 \mid$ | $21$   20     | $-39$ $-37$   | $-20$   $-22$  |  |  |
| $-2$   $-1$           | $-39$   $-43$ | $-37$   $-34$ | $-46$   $-45$  |  |  |
| $-26$ $-28$           | $-42$   $-46$ | $-43$   $-42$ | $-24$   $-27$  |  |  |
| $43$   44             | 48   46       | $-36$ -35     | 33   31        |  |  |
| $13$   14             | $-31$   $-35$ | $-8$   $-6$   | $-2$   $-3$    |  |  |
| $\vert$   10<br>8     | $-7$   $-10$  | $-3$     1    | $38$   40      |  |  |
| $17$   14             | $-31$   $-27$ | $-27$   $-24$ | $44$   41      |  |  |
| $-11$<br>$-9$         | 37<br>38      | $-5$<br>$-2$  | $-16$<br>$-18$ |  |  |
| 5<br>$\overline{4}$   | 23<br>19      | 34<br>38      | 43<br>40       |  |  |
| MatesLibres.com       |               |               |                |  |  |
|                       |               |               |                |  |  |

 $\begin{bmatrix} \phantom{-} \end{bmatrix}$ 

# Comparar Enteros (F) Respuestas

Compare los pares de enteros usando <, >, o =

![](_page_11_Picture_265.jpeg)

 $\sqrt{2}$ 

### Comparar Enteros (G)

Compare los pares de enteros usando <, >, o =

![](_page_12_Figure_2.jpeg)

# Comparar Enteros (G) Respuestas

![](_page_13_Picture_261.jpeg)

## Comparar Enteros (H)

Compare los pares de enteros usando <, >, o =

| MatesLibres.com |                       |                |               |  |  |
|-----------------|-----------------------|----------------|---------------|--|--|
| $-45$<br>$-41$  | 36<br>37              | $-26$<br>$-30$ | 14<br>12      |  |  |
|                 |                       |                |               |  |  |
| 3<br>6          | $-8$<br>$-7$          | 48<br>46       | 48<br>45      |  |  |
| 21   19         | $-20$   $-22$         | $10$   7       | $37$   34     |  |  |
| $-24$ -28       | $3 \mid$<br>$\vert$ 1 | $31$   28      | $-33$   $-36$ |  |  |
|                 |                       |                |               |  |  |
| $45$   $41$     | $6 \mid 10$           | $-37$   $-40$  | $-46$   $-47$ |  |  |
| $1 \mid 0$      | $-44$   $-40$         | 33   29        | $37$   38     |  |  |
| $-26$ -27       | $39$   40             | $32$   33      | $-36$   $-40$ |  |  |
| $27$   26       | $34$   31             | 31   29        | $-15$   $-11$ |  |  |
|                 |                       |                |               |  |  |
| $23$   19       | $14$   11             | 48   45        | $-42$   $-43$ |  |  |
| $-24$   $-20$   | $44$   43             | $25$   28      | $-22$   $-19$ |  |  |

# Comparar Enteros (H) Respuestas

![](_page_15_Figure_2.jpeg)

## Comparar Enteros (I)

Compare los pares de enteros usando <, >, o =

| 19                | $-20$            | 47            | 20            |
|-------------------|------------------|---------------|---------------|
| 15                | $-22$            | 49            | 22            |
| $-1$              | $-22$            | $-16$         | 21            |
| $\boldsymbol{0}$  | $-20$            | $-18$         | 18            |
| 35                | 25               | $-48$         | 31            |
| 39                | 29               | $-45$         | 33            |
| 27                | 31               | $-3$          | 19            |
| 30                | 30               | $\bf{0}$      | 15            |
| 16                | $\boldsymbol{0}$ | $-6$          | $-26$         |
| 13                | $-2$             | $\vert -8$    | $-28$         |
| 39                | 32               | 21            | 26            |
| 41                | 30               | $\vert$ 24    | 28            |
| $-43$             | 31               | $-15$   $-11$ | 12            |
| $\vert -46 \vert$ | 32               |               | 15            |
| $-42$   $-46$     | 42<br>45         | $-22$   $-23$ | $-11$   $-12$ |
| 49                | $-30$            | 24            | 33            |
| 47                | $\vert$ -34      | 26            | 30            |
| 27<br>31          | 20<br>16         | $-11$   $-15$ | $-12$   $-11$ |

 $\sqrt{2}$ 

### Comparar Enteros (I) Respuestas

Compare los pares de enteros usando <, >, o =

![](_page_17_Picture_265.jpeg)

 $\sqrt{2}$ 

### Comparar Enteros (J)

Compare los pares de enteros usando <, >, o =

![](_page_18_Figure_2.jpeg)

## Comparar Enteros (J) Respuestas

Compare los pares de enteros usando <, >, o =

![](_page_19_Picture_264.jpeg)

ſ